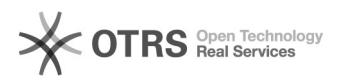

## Online archive policy setup

## 08/09/2022 19:59:50

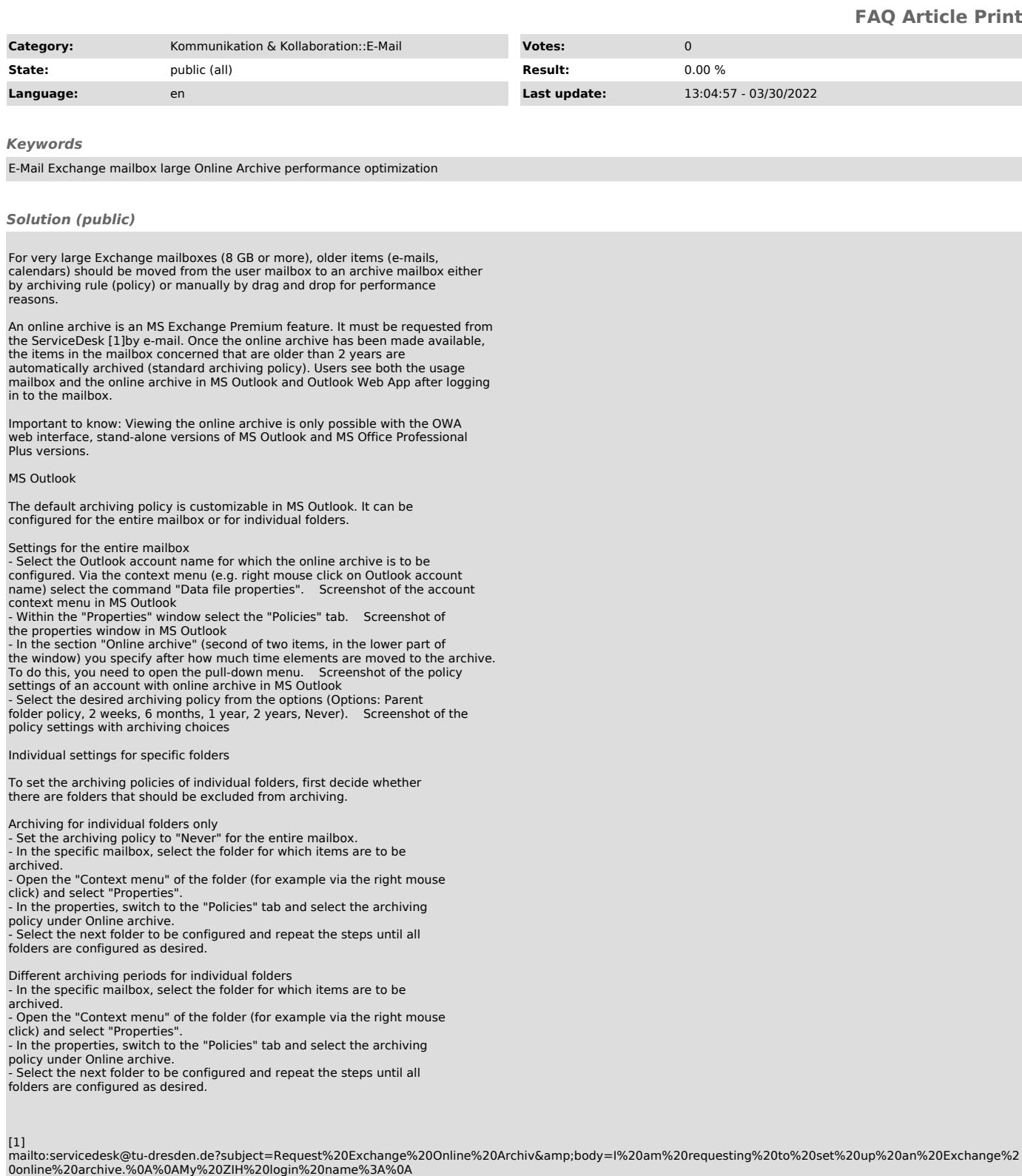